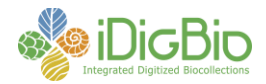

## **Workflow Detail: Whole-drawer Imaging (Pinned Things)**

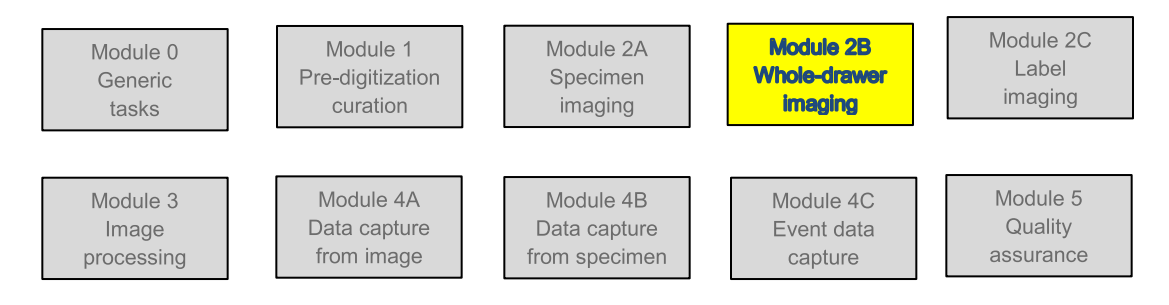

## **Module 2B: Whole-drawer Imaging**

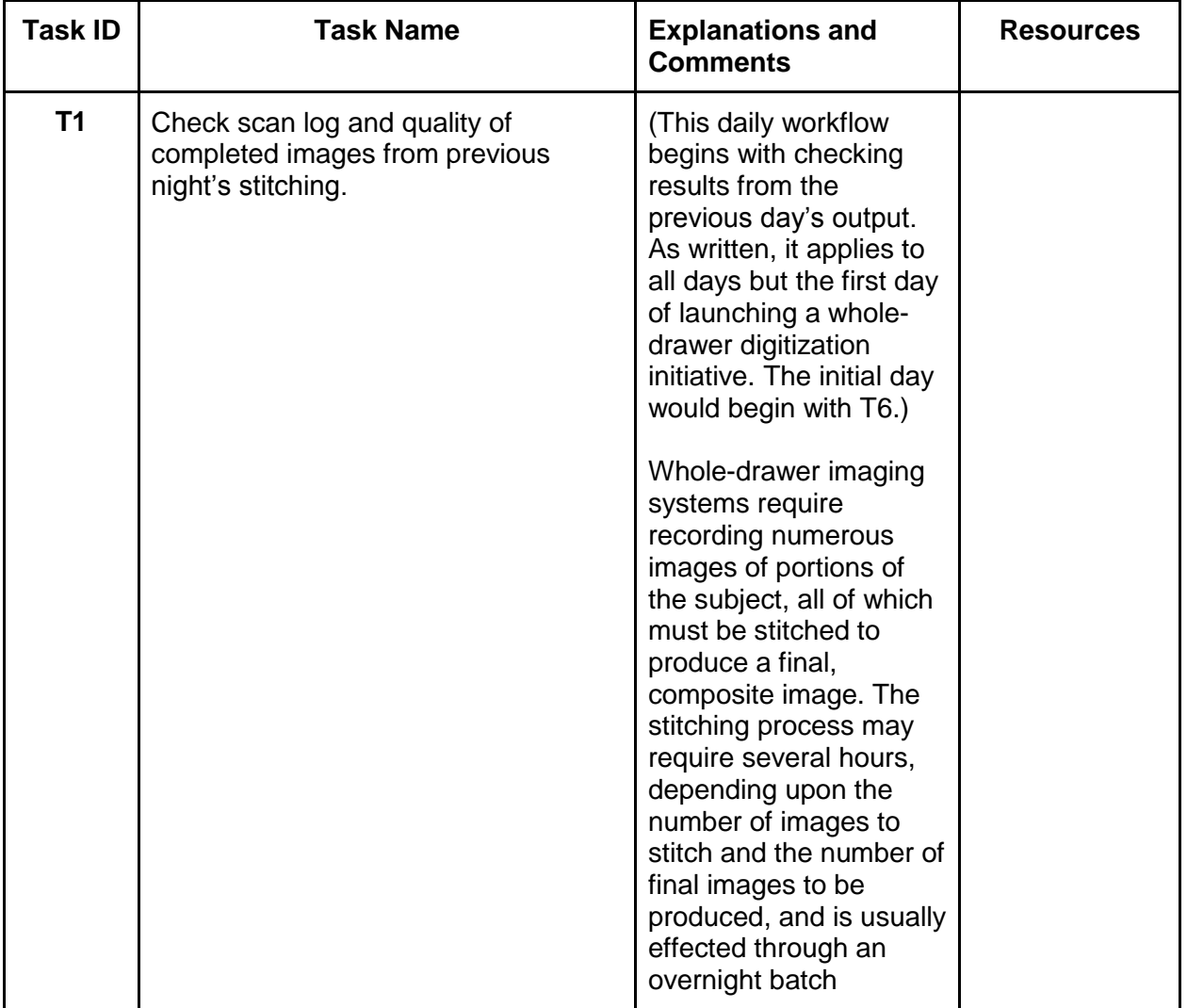

University of Florida • Florida Museum of Natural History • Dickinson Hall (Museum Rd. & Newell Dr.) • Gainesville, FL 32611 • 352-273-1906 *iDigBio is funded by a grant from the National Science Foundation's Advancing Digitization of Biodiversity Collections Program (#EF1115210)*

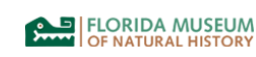

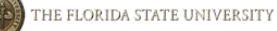

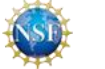

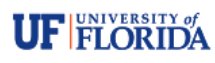

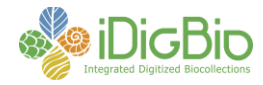

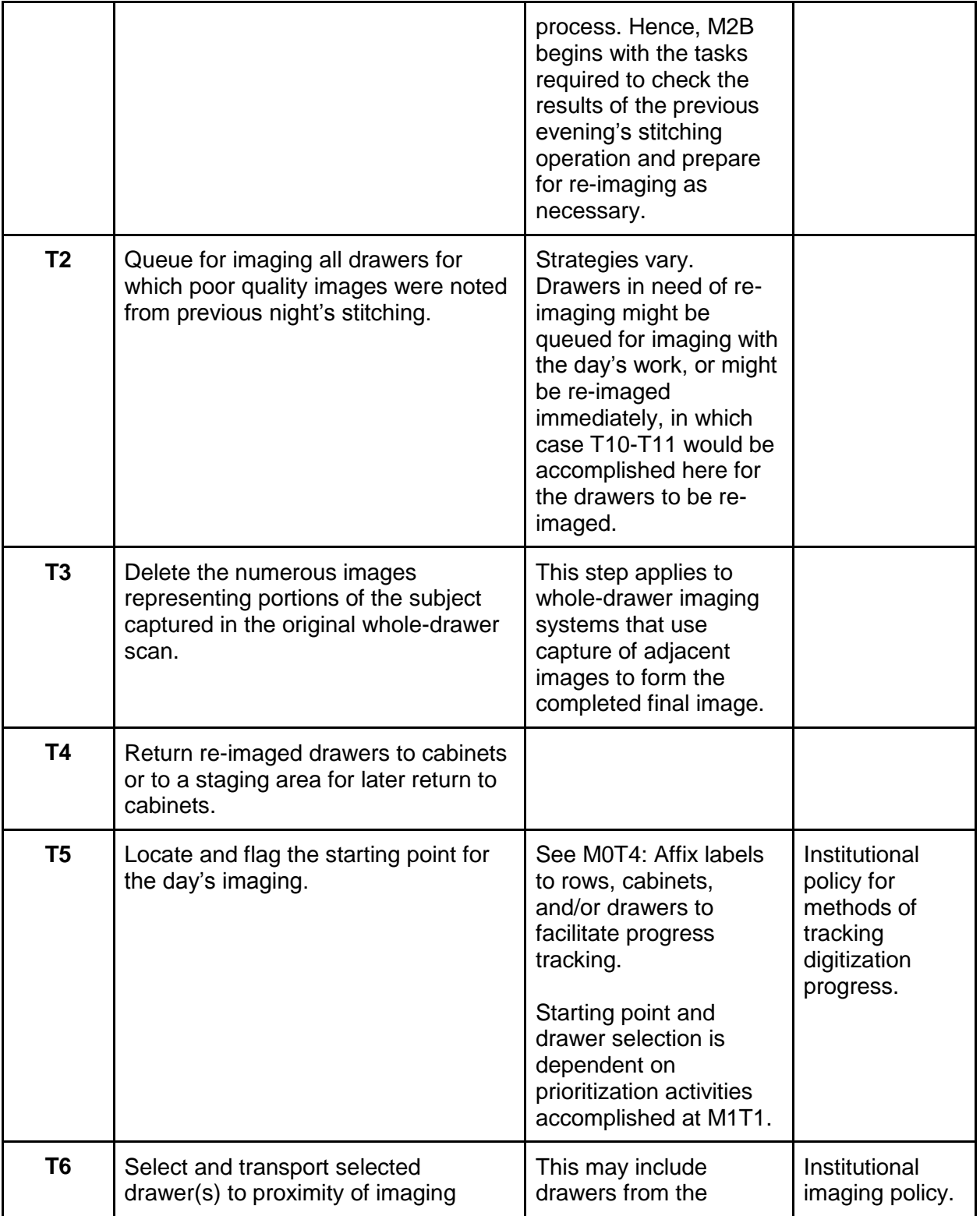

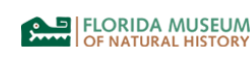

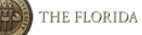

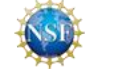

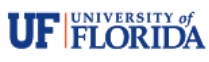

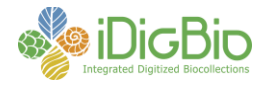

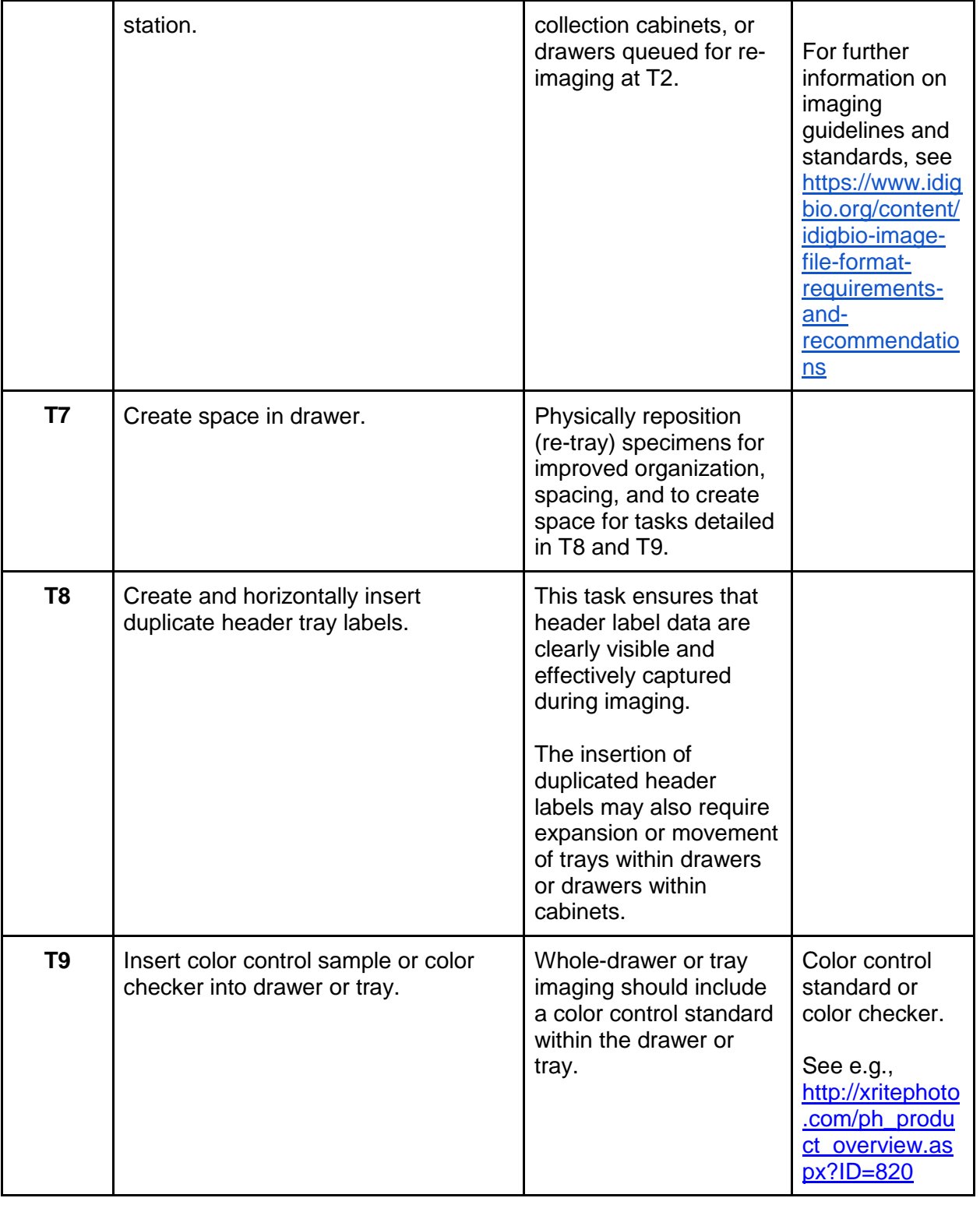

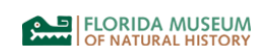

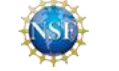

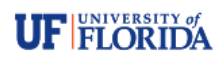

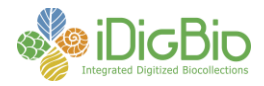

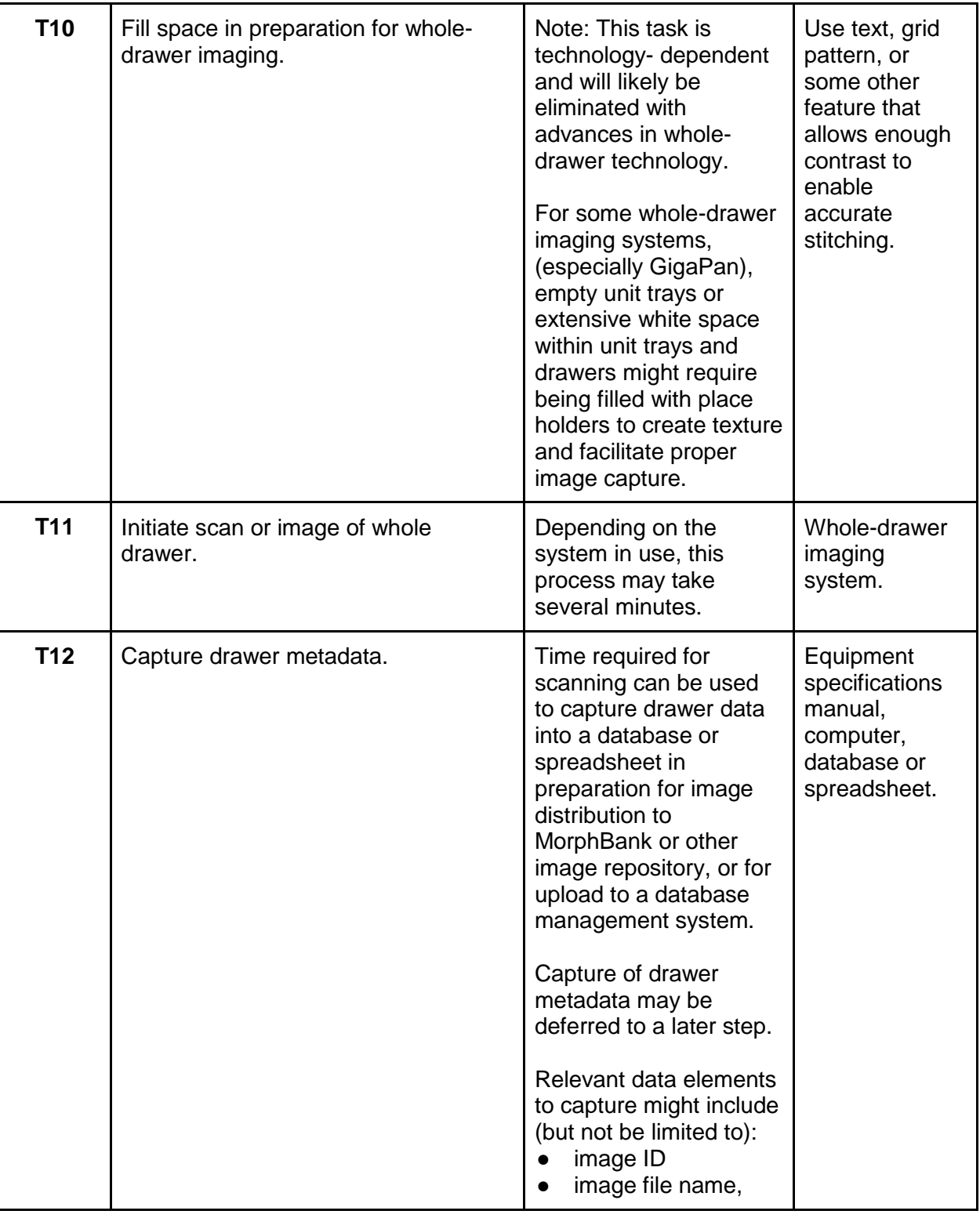

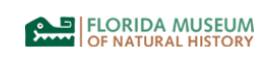

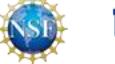

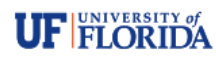

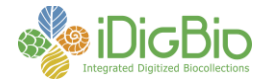

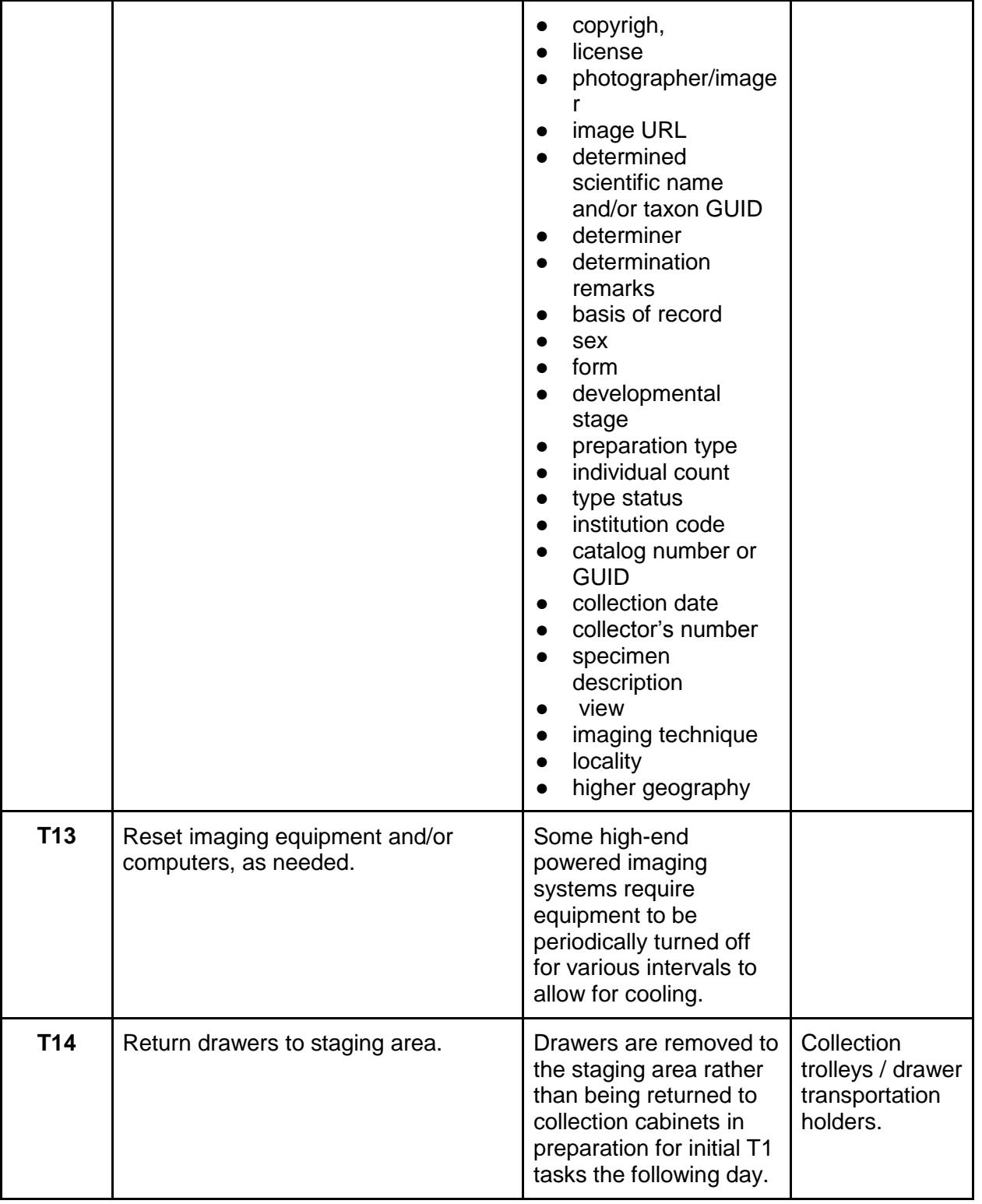

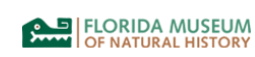

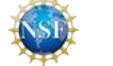

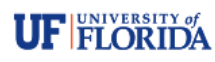

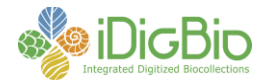

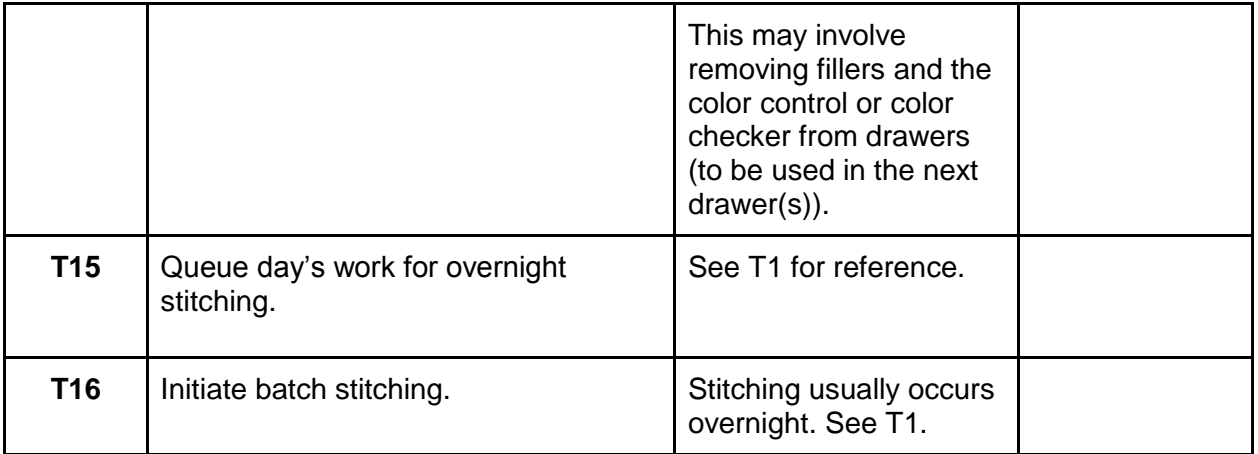

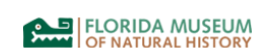

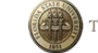

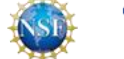

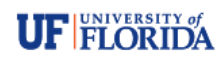